# **مقدمه|ی بر مطالعات کمی در مدیریت** (مورد مطالعه : کاربرد دادهکاوی در مطالعات مدیریت) دکتر پیمان نوری بروجردی وهب اسگندری<sup>'</sup>

## چکیده

دادهکاوی، فرایند مرتب سازی و طبقهبندی دادههای حجیم و آشکارسازی اطلاعات مرتبط باهم می باشد. امروزه دادهکاوی به عنوان یکی از ابزارهای بسیار مهم مدیران جهت شناخت وضعیت دقیقترسازمان و همچنین کمک در اتخاذ تصمیمات مناسب کاربرد دارد. با استفاده از این تکنیک، دادههای موجود در سازمان با بکارگیری ابزارهای نرمافزاری، مورد بررسی و تحلیل دقیق قرار می گیرد تا الگوهای پنهان و پیچیدهای که در آنها وجود دارد کشف و استخراج گردد. دادهکاوی را می توان نسل سوم تکنولوژیهایی نامید که با داده سروکار دارند. در نسل اول یا نسل سنتی، فقط انجام پرس وجوهای ساده امکانپذیر بود، مثلا تعداد فروش یک کالای خاص چقدر است؟ میزان خرید یک مشتری خاص در ماه جاری چه مبلغی است؟ در نسل دوم یا همان پردازش لحظهای برخط " (OLAP) امکان پرسوجوی همزمان چندبعدی فراهم گردید. در این روش به عنوان مثال به سوالاتی مانند: "میزان فروش محصولات به تفکیک فروشنده، خریدار و مسیر خاص چقدر است؟ " بصورت لحظهای و با استفاده از مکعب تصمیم و گزارش ماتریسی پاسخ داده میشود. اما در نسل سوم یا همان دادهکاوی فقط مساله پرس وجو و دریافت گزارش ها از دادهها نیست، بلکه از حجم انبوه دادهها، الگوهایی کشف می شود که هیچوقت امکان کشف این الگوها در OLAP یا روش سنتی وجود نداشت. انواع اطلاعات و الگوهايي كه از طريق دادهكاوى بدست مي آيند و كاربرد دارندعبارتند از: وابستگي ، تسلسل و توالي ، طبقهبندي ، خوشهبندي ْ و پيشبيني ْ براي استخراج اين الگوها ىروسىسكاه علوم السابي ومطالعات فرسخي

> 1. مدرس دانشگاه، معاون وزیر امور اقتصادی و دارایی و رییس سازمان خصوصی سازی 2. دانش آموخته کارشناسی ارشد مدیریت بازرگانی و مدرس دانشگاه امام صادق (ع)

3. OLAP(Online Analytical processing)

4. Association

5. Sequences

6. Classification

7. Clustering

8. Forecast

اغلب از روشهای نوینی مانند شبکه عصبی و درختهای تصمیم استفاده میشود. در عمل برای امکان انجام دادهکاوی و استفاده از تکنیکهای فوقالذکر، ابتدا باید نسبت به ایجاد یک انبار داده مناسب اقدام کرد. یک انبارداده در حقیقت پایگاه دادهای است که دادههای جاری و همچنین سوابق قبلی تراکنشها را در خود ذخیره کرده و با منابع خارج سازمان نیز ارتباط برقرار میکند. اهداف کلی این مقاله عبارتند از ارائه تعریف دقیقی از انبار داده، بررسی تکنیکها و کاربردهای دادهکاوی و کاربرد آن در مدیریت، معرفی شبکه عصبی به عنوان یکی از روشهای اجرای دادهکاوی و بیان مفهوم درخت تصمیم و ارتباط آن با دادهکاوی.

واژگان کلیدی

دادهکاوي، انبار داده، شبکه عصبي، پرس و جو، درخت تصميم.

#### 1- داده کاوي چيست؟

داده کاوی یکی از تکنیکها و متدولوژیهایی است که در سالهای اخیر توسعه پیدا کرده و در سال 1994 میلادی به اوج تکامل خود رسیده است.(ترایبولا 1997) هدف داده کاوی این است که ارتباطات و الگوهای معتبر، جدید، قابل استفاده، و قابل درک را از میان دادهها استخراج کند. (چانگو-گری 1999) همچنین دادهکاوی را می توان فرآیند و تکنولوژی تشخیص ناشناخته های گذشته برای رسیدن به مزیت رقابتی نامید. در داده کاوی بر جستجو درمیان انبوه دادهها برای استخراج الگوهایی که تشخيص آنها براي انسان بسيار ييچيده و ظريف است، تاكيد مي گردد. (كروز 2001)

#### وش داده کاوي (

سازمان استانداردسازی فرآیندهای داده کاوی بین صنعتی `` (CRISP-DM) مراحل زیر را به عنوان روشهای داده کاوی پیشنهاد میدهد: 1- شناخت سازمان و کسب و کار<br>2- شناخت داده ها و آمادهسازی داده و مرات این ومطالعات فرجنتی برمال جامع علوم ات؟ - مدلسازی  $-3$ 4- ارزيابي 5- توسعه

<sup>1.</sup> Cross Industry Standard Process for Data Mining

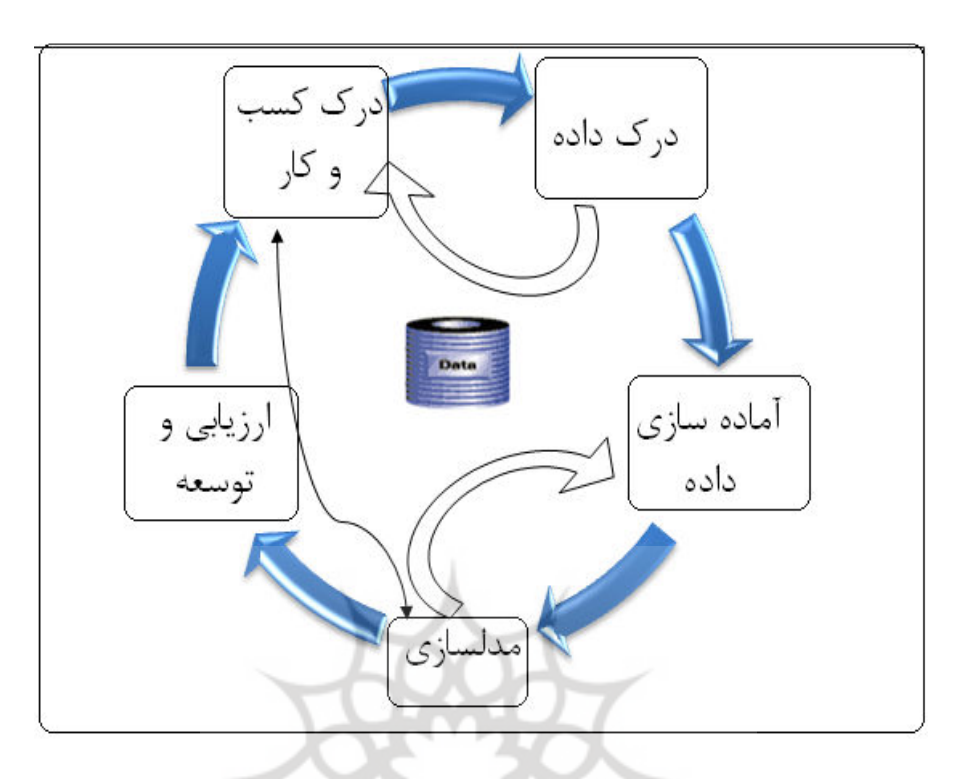

شکل1- مراحل مختلف دادهکاوی بر اساس استاندارد سازمان استانداردسازی فرآیندهای دادهکاوی بین صنعتی

شناخت کسب و کار بسیار مهم و حیاتی است چرا که اهداف سازمان در آن مشخص میگردد از اینرو مهمترین عامل موفقیت پروژههای دادهکاوی به حساب می آید. همچنین هر چه در مفهوم دادهکاوی عمیقتر شویم اهمیت "داده" بیشتر مشهود است چرا که بدون وجود داده، جستجوی در داده یا داده کاوی معنایی نخواهد داشت. از این رو سازمان استانداردسازی فرآیندهای داده کاوی بین صنعتی آمادهسازی و درک داده را به عنوان دو مقدمه ضروری مدنسادی اعلام می بند. ترق مسلحاه علوم انسانی ومطالعات فرسی مرحله مدلسازی مرحله واقعی آنالیز و تحلیل دادههاست. اغلب نرمافزارهای دادهکاوی دارای

ابزار تحلیل لحظهای (OLAP) هستند هم در روشهای سنتی (به عنوان مثال روش تحلیل خوشهای، تحلیل تفکیکی و تحلیل رگرسیون ) و هم در روشهای غیر سنتی (مانند هوش مصنوعي، درخت تصميم، تجزيه و تحليل پيوند، تجزيه و تحليل وابستگي).

با توجه به گستردگی این تکنیکها عجیب نیست که منشا بوجود آمدن داده کاوی را سه رشته متفاوت بدانیم که عبارتند از: مدیریت پایگاه داده، آمار و علم کامپیوتر. در مرحله ارزیابی نتایج و مدل بدست آمده از دادهکاوی با یک معیار مشخص مقایسه می گردد. و در نهایت مرحله توسعه نیز مرتبط است با اجرای کاربردی و عملیاتی کردن مدلهای داده کاوي.

#### 3– تکنیکهای دادهکاوی

تکنیکهای دادهکاوی براساس کارکردهایی که دارند به چند دسته تقسیم می شوند که عبارتند از: 1– تشریح و تصویرسازی 2- تجميع و خوشهبندي 3- طبقهبندي و تخمين(پيش بيني) تکنیک تشریح و تصویرسازی کمک فراوانی در درک مجموعهای از دادهها بخصوص دادههای انبوه و تشخیص الگوهای مخفی در دادهها میکند بویژه در دادههای پیچیده که دارای تعاملات پیچیده و غیرخطی هستند. این تکنیکها قبل از اینکه مدل سازی را شروع کنیم انجام شده و در

حقيقت طبق متدولوژي CRISP-DM در مرحله شناخت داده قرار مي گيرند.

در مرحله تجمیع و خوشهبندی هدف این است که مشخص گردد چه متغیرهایی به هم مرتبط هستند. به عنوان مثال در تجزیه و تحلیل سبد بازار به تکنیکهایی ارجاع می شود که عبارتهای احتمالی مانند این مثال را مطرح میکند: اگر مشتریان قهوه خریداری نمایند با احتمال 35 درصد آنها نان نیز خریداری میiمایند. چنین اطلاعاتی در فعالیتهایی مانند نحوه انبارداری، تخفیفات، برنامه های تبلیغاتی و سایر تصمیمگیریهای سازمان اثرگذار است. تجزیه و تحلیل سبد بازار نه تنها میتواند بر روی کالاهایی که با هم خریداری میگردند صورت پذیرد بلکه در خریدهایی که بصورت متناوب انجام میشود نیز قابل اعمال است. در خوشهبندی هدف گروهبندی اشیا در خوشههایی است که اشیائی که به همدیگر شباهت دارند در یک گروه قرار بگیرند و اشیائی که در گروههای مختلف هستند نیز به یکدیگر شباهت نداشته باشند. به عنوان یک نمونه کاربردی خوشهبندی می تواند برای بخشبندی بازار مورد استفاده قرار بگیرد تا بتوان مصرف کنندگان و مشتریان را در خوشههای مختلف گروهبندی کرد. رایج ترین و مهم ترین کاربرد دادهکاوی پیش بینی است که معمولا تحت عنوان مدلهای پیشبینی مطرح می گردد.

تکنیک طبقهبندی مربوط می گردد به متغیرهایی که ماهیتا قابل طبقهبندی هستند. (به عنوان مثال پرریسک در مقابل کمریسک، خریدار در مقابل غیرخریدار و …). از سوی دیگر تخمین یا پیش بینی مربوط می گردد به متغیرهایی که ماهیت عددی و قابل اندازهگیری دارند (به عنوان مثال ميزان مبلغ خرج شده، مدت زمان مكالمه، يا مانده حساب).

در مدلهای پیش بینی تکنیکهای دادهکاوی شامل روشهای آماری سنتی مانند روش تجزیه و تحلیل تفکیکی چندگانه و تجزیه و تحلیل رگرسیون منطقی است. مساله مهم این است که روشهای دادهکاوی همچنین شامل تکنیکهای غیرسنتی میباشد که در حوزه هوش مصنوعی و یادگیری ماشین توسعه یافتهاند. دو مدل بسیار مهم و کاربردی در این زمینه شبکه عصبی و درخت تصمیم میباشد. با توجه به نقش کمرنگ روشهای سنتی و اهمیت روشهایی مانند شبکه عصبی و درخت تصمیم بهتر است بیشتر به این مباحث بیردازیم.

#### 4- شبکه های عصبی

برای شناخت الگوهایی که در دادهها وجود دارند بسیار مفید هستند، خصوصا در مواقعی که نوع رابطه بین هدف (به عنوان مثال ریسک اعتباری) و متغیرهای ورودی (مثلاً ویژگیهای جمعيتي) نامشخص و يا پيچيده باشد.

شبکه عصبی مصنوعی یک سامانه پردازشی دادهها است که از مغز انسان ایده گرفته و پردازش دادهها را به عهده پردازندههای کوچک و بسیار زیادی سپرده که به صورت شبکهای به هم پیوسته و موازی با یکدیگر رفتار میکنند تا یک مسئله را حل نمایند. در این شبکهها به كمك دانش برنامهنويسي، ساختاردادهاي طراحي مي شود كه مي تواند همانند نورون عمل كند. که به این ساختارداده گره گفته میشود. بعد با ایجاد شبکهای بین این گرهها و اعمال یک الگوریتم آموزشی به آن، شبکه را آموزش میدهند. در این حافظه یا شبکه عصبی گرهها دارای دو حالت فعال (روشن يا 1) و غيرفعال (خاموش يا 0)اند و هر يال(سينايس يا ارتباط بين گرهها) دارای یک وزن میباشد. یالهای با وزن مثبت، موجب تحریک یا فعالکردن گره

غیرفعال بعدی می شوند و پال\$ای با وزن منفی، گره متصل بعدی را غیر فعال یا مهار(در صورتي که فعال بوده باشد) مي کنند.

5- دلایل استفاده از شبکههای عصبی مصنوعی

شبکههای عصبی با توانایی قابل توجه خود در استنتاج نتایج از دادههای پیچیده میتوانند در استخراج الگوها و شناسایی گرایشهای مختلفی که برای انسانها و کامپیوتر شناسایی آنها بسیار دشوار است استفاده شوند. از مزایای شبکههای عصبی میتوان موارد زیر را نام برد:

- 1. يادگيري تطبيقي: توانايي يادگيري اينكه چگونه وظايف خود را بر اساس اطلاعات داده شده به آن و يا تجارب اوليه انجام دهد در واقع اصلاح شبكه را گويند.
- 2. خودسازماندهي: يک شبکه عصبي مصنوعي بصورت خودکار سازماندهي و ارائه دادههايي که در طول آموزش دریافت کرده را انجام دهد. نورونها با قاعده یادگیری سازگار شده و پاسخ به ورودی تغییر می یابد.
- 3. عملگرهای بیدرنگ: محاسبات در شبکه عصبی مصنوعی میتواند بصورت موازی و به وسیله سختافزارهای مخصوصی که طراحی و ساخت آن برای دریافت نتایج بهینه قابلیتهای شبکه عصبی مصنوعی است انجام شود.
- 4. تحمل خطا: با ایجاد خرابی در شبکه مقداری از کارایی کاهش می یابد ولی برخی امکانات آن با وجود مشکلات بزرگ همچنان حفظ می شود.
- 5 دستهبندي: شبكههاي عصبي قادر به دسته بندي وروديها بر اي دريافت خروجي مناسب ميباشند.
- 6. تعمیمدهی: این خاصیت شبکه را قادر می سازد تا تنها با برخورد با تعداد محدودی نمونه، یک قانون کلی از آن را بدست اَورده، نتایج این اَموختهها را به موارد مشاهده از قبل نیز تعمیم دهد. توانایی که در صورت نبود آن سامانه باید بی نهایت واقعیتها و روابط را به خاطر بسپارد.
- 7. پایداری-انعطاف پذیری: یک شبکه عصبی هم به حد کافی پایدار است تا اطلاعات فراگرفته خود را حفظ کند و هم قابلیت انعطاف و تطبیق را دارد و بدون از دستدادن اطلاعات قبلی می تواند موارد جدید را بپذیرد.<br>.

درختهای تصمیم $\mathcal -6$ 

درختهای تصمیم، نمونهها را با مرتبکردن آنها در درخت از گرهء ریشه به سمت گرههای برگ دسته بندی می کنند. هر گرهء داخلی در درخت، صفتی از نمونه را آزمایش می کند و هر شاخهای که از آن گره خارج میشود متناظر یک مقدار ممکن برای آن صفت میباشد. همچنین به هر گرهء برگ، یک دستهبندی منتسب میشود. هر نمونه، با شروع از گره ریشهء درخت و آزمایش صفت مشخص شده توسط این گره و حرکت در شاخهء متناظر با مقدار صفت داده شده در نمونه، دستهبندی میشود. این فراّیند برای هر زیردرختی که گرهء جدید ریشهء آن می باشد تکرار می شود.

در حالت کلی، درختان تصمیم یک ترکیب فصلی از ترکیبات عطفی قیود روی مقادیر صفات نمونهها را بازنمایی میکنند. هر مسیر از ریشهء درخت به یک برگ متناظر با یک ترکیب عطفی صفات تست موجود در آن مسیر بوده و خود درخت نیز متناظر با ترکیب فصلی همهء این ترکیبات عطفی میباشد.

مثال: فرض کنیم میخواهیم در خصوص رفتن یا نرفتن به مسافرت با توجه به وضعیت جوی تصمیمگیری کنیم، در این مسئله هدف آنست که مسیری که ما را به جواب «بله» می رساند را تعیین می کنیم، نتیجه این جدول در عبارت پایین آن آمده است.

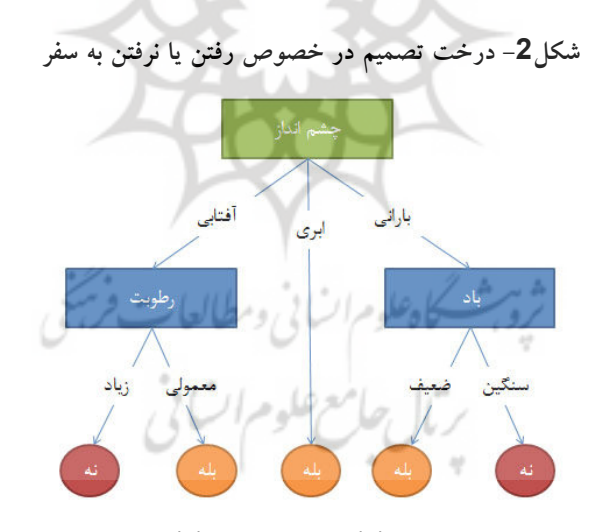

(منظره = أفتابي و رطوبت = معمولي (يا) منظره = ابري (يا) منظره= باراني و باد = ضعيف)

استفاده از روش فوق در مسائل سازمانی کمک میکند تا بتوان با دستهبندی و تعیین حالتهای مختلف و نتایج مختلف در رویدادهای گوناگون، بتوان تصمیمات بهینه اتخاذ نمود. همچنین زمانی که از این تکنیک در تجزیه و تحلیل دادههای انبوه استفاده میکنیم، باعث میگردد تا بتوانیم رابطه بین رخدادها و عناصر و اشیاء مختلف را کشف کنیم که بدون استفاده از این تکنیک امکانیذیر نبوده است.

#### 7- مثال کاربر دی: کاربر د دادهکاوی در رتبه بندی اعتباری مشتریان بانکها

رتبهبندی اعتباری یا امتیازدهی اعتباری به مفهوم ارزیابی و سنجش تمایل یا توان بازپرداخت و همچنین سنجش احتمال عدم بازپرداخت بدهیهای مشتریان بانکها میباشد. برای رتبهبندی یا امتیازدهی مشتریان بزرگ و کوچک از معیارهای سنجش متفاوتی استفاده می شود. در رتبهبندی اعتباری مشتریان بزرگ ارزیابیهای دقیق مالی و سرمایهای و توان بازپرداخت و تجزیه و تحلیل اقتصادی صنعت و قدرت بازپرداخت مشتری مورد بررسی قرار میگیرد اما برای رتبهبندی اعتباری تسهیلاتگیرندگان کوچک معمولا از روشهای اعتبارسنجی و رتبهبندی مبتنی بر سنجش تمایل بازپرداخت استفاده میگردد. دادهکاوی به معنای استخراج الگوهای رفتار مشتریان در قبال تعهدات اعتباری خود از درون حجم زیاد اطلاعات یکی از روش۵مای بسیار مفید در این زمینه می باشد.

## 8-کاربرد شبکه های عصبی برای رتبهبندی(امتیازدهی) اعتباری ٰ

- بر اساس تجارب و مطالعات انجام شده:
- 1. شبکههای عصبی می توانند میزان موفقیت درخواستهای وام را با 75–80 درصد دقت
	- پیشبینی نمایند.<br>2. لازمه موفقیت استفاده از این روش، در اختیارداشتن اطلاعات مورد نیاز میباشد.
- 3. با استفاده از شبکههای عصبی میتوان امتیازنامههای مناسب برای امتیازدهی اعتباری را طراحي نمود.

<sup>1.</sup> Neural Networks for Credit Scoring

- بر اساس نمونههای انتخابی از مشتریان بانکهای رفاه و تجارت: 1. بصورت أزمايشي، ساخت مدل امتيازنامه` انجام شد.
- 2. اطلاعات مندرج در پروندههای اعتباری بانکها برای ساخت امتیازنامه مناسب برمبنای اصول علمی و ادبیات موضوع و همچنین استانداردهای جهانی، بسیار ناقص میباشد.
- 3. ضمنا بخش اطلاعات موجود نيز از نظر صحت اطلاعات، قابليت اطمينان مناسب را دارا نمی باشد.
- 4. با در نظرگرفتن محدودیتهای زیر در امتیازنامه نهایی متغیرهای به شرح زیر استخراج گردید: (جنسیت، وضعیت تاهل، درآمد، نوع قرارداد، ارزش وثیقه، و مبلغ وام)

■ هزینه ایجاد یک مدل امتیازدهی اعتباری بین 50.000 دلار تا 100.000دلاراست.

### 9-کاربرد سیستمهای خبره در بانکها

- برای امتیازدهی اعتباری در وامهای تجاری، مصرفی و رهنی
	- مدل پیچیده است زیرا:
	- مقررات وامدادن مؤسسهای به صراحت بیان نشدهاند.
	- وامدهندگان مختلف، معیارهای مختلفی در نظر دارند.
- گاهی اوقات برای ارزیابی وامهای تجاری باید بیش از 2.000 معیار در یک مدل سیستمهای خبره وارد شود.
- در حالتی که قواعد تصمیم مشخص و اطلاعات قابل اعتماد باشد، سیستمهای خبره (شبکه های عصبی) نتایج موفقیت آمیزی در برخواهند داشت.
	- شبکههای عصبی بر مبنای ساختار عصبی مغز طراحی شدهاند.
	- کادبردهای اصلی<br>- پیوستگی مستحی<sup>ق</sup> شوم است از منظمان است فریخی
		- ارزيابي
- تشخیص الگو(پیش بینی رفتار و تحلیل حجم زیادی از دادهها مانند پیش بینی بازار سهام و تجزیه و تحلیل وام مصرف کننده)

1. Scorecard

1. Deliquency Rates

– سیس ویژگیهای درخواست کننده به عنوان متغیرهای مستقل در یک مدل رگرسیون چند متغییره وارد شده و وزن یا امتیاز هر یک از این ویژگیها مشخص می شود. – دردسترس بودن، شكل وعمقاطلاعات نقش مهمى درطراحي سيستم ايفا مى كند.

■ هدف اصلی یک سیستم امتیازدهی اعتباری این است که یک شاخص برای تشخیص حسابهای خوب از بد طراحی شود که این شاخص بر مبنای تکنیکهای آماری است تا قضاوتهای ذهنی.

■ تکنیکهایآماری نیازمند تعداد نمونه نسبته اً بزرگی از وامهای خوب و بدهستند. جدول زیر یک نمونه کارت امتیازرا نشان می دهد که ویژگیهای درخواستکنندگان را سورت مے کند.

|             |                | سایر موارد<br>٣۴      | أجاره<br>۱۸               | مالک<br>۴۵          | مالک/اجاره       |
|-------------|----------------|-----------------------|---------------------------|---------------------|------------------|
| ۱۳سال<br>٣۶ | ١٠-١٢سل<br>٣٩  | ۳-۹-سال<br>٣۶         | ۱-۲ سال<br>٢٢             | كمتر از يكسال<br>۱۵ | سالها با كارفرما |
|             |                |                       | نداشتن کارت۰              | كارت<br>۱۹          | كارتهاى اعتباري  |
|             |                |                       |                           | ىلە<br>٣۶           | حساب ذخيره       |
|             | بدون حساب<br>۵ | اندوخته<br>٣٢         | جارى<br>٣١                | چک و پس انداز<br>۵۰ | حساب بانکی       |
| ساير<br>۱۵  | فروش<br>٢٢     | قوليد<br>۱۵           | كارمند اداري<br>$T\Delta$ | تخصصى<br>٢٩         | حرفه             |
|             |                | رضايتيخش<br><b>AY</b> | حدىد<br>۵۵                | عدم رضايتبخش        | حساب قبلى        |
|             | ٣.             | رضايتيخش<br>٢۴        | زبان آور<br>٣٣-           | بدون فايل<br>۱۵     | دايره اعتباري    |

جدول1- نمونه یک کارت امتیاز (امتیازنامه)

- همه شبکههای عصبی دارای لایههایی از یاختههای عصبی به هم مرتبط هستند.
	- یک شبکه عصبی ساده شامل چند لایه میباشد: بربأل جلامع علوم ال
		- 1. لايه ورودي
	- ۔<br>2. لایه مخفی ( یک نشانه داخلی برای مفهوم میباشد)
		- 3. لايه خروجي

4. برای افزایش قابلیتهای عمومی شبکه، لایه های مخفی متعددی مورد استفاده قرار می گیرد. 5. ياخته عصبي، دادههاي ورودي را پردازش و داده هاي خروجي را بوجود مي آورد. اطلاعات این مطالعه شامل دادههای موجود در پروندههای اعتباری به شرح زیر می باشد:

- جنسيت
- وضعيت مسكن
- میزان ماندگاری آدرس
	- شغل فعلى
	- ميزان تحصيلات
		- تعداد استعلام
- وضعيت بازپرداخت اقساط
	- در آمد ماهانه
	- وضعيت بيمهاي
		- نوع قرارداد
		- ارزش وثيقه
		- نوع وثيقه

## 10- جمع بندی و نتیجه گیری

در این مقاله به اختصار مقوله دادهکاوی و تکنیکهای آن مورد بررسی قرار گرفت. همچنین انبار داده به عنوان مقدمه و ابزار لازم برای امکان انجام دادهکاوی معرفی گردید. امروزه در اطراف ما دادههای فراوانی وجود دارند که به علت عدم شناخت از نحوه استفاده از آنها، ارزش چندانی برای مدیران ندارند و مورد غفلت قرار میگیرند. در حالیکه اگر همین دادههای به ظاهر کم ارزش یا بی|رزش بصورت هدفمند حفظ، ذخیرهسازی و در نهایتا مورد "دادهکاوی" .<br>قرار بگیرند، دانش فراوانی تولید کرده و در تصمیمگیریهای مدیریتی ما را یاری خواهند کرد. بنا بر این ایجاد یک انبار داده ٔ جهت ذخیرهسازی دادههای جاری و حفظ سابقه دادههای

1. Data Warehouse

گذشته یک امر ضروری در سازمان است. سپس می توان از تکنیکهایی مانند شبکه عصبی و درخت تصمیم استفاده نموده و الگوهای پنهان را از این دادههای انبوه استخراج نمود تا بتوان تصميمات بهينه و بههنگام در مسائل مديريتي اتخاذ نمود.

11– منابع و مآخذ

1. محمد جلیلی، (1387)"نظام جامع سنجش اعتبار(گزارشگری، امتیازدهی و رتبهبندی اعتباری در بانک و بیمه)"، شرکت مشاوره رتبهبندی اعتباری ایران، انتشارت ترمه 2. بتول ذاكرى، (1387)" روشهاى ساخت يافته تجزيه و تحليل و طراحي سيستمهاى

اطلاعاتي: تجزيه و تحليل و طراحي مفهومي "،سازمان مديريت صنعتي

3. پایگاه اطلاعاتی ویکی پدیا (http://www.wikipedia.org)

- 4. Keneth C. Laudon, Jane P. Laudon, Essentials Of Management Information Systems, 7/E, 2011, Pearson
- 5. Berry MJA and GS Linoff, Data Mining Techniques: For Marketing, Sales, and Customer Support. John Wiley
- 6. Hand DJ, 1998. "Data mining: Statistics and more?". The American Statistician, 52(2): 112-118.
- 7. Trybula WJ, 1997. "Data mining and knowledge discovery". Annual Review of Information Science and Technology, 32: 197-229.
- 8. Wasserman M, 2000. "Mining data". Regional Review, 10(3).
- 9. West D, 2000. "Neural network credit scoring models". Computers & Operations Research, 27(11 and 12): 1131-1152.
- 10. Zmiewski M, 2000. "Small business credit scores in good times ... and bad". Journal of Lending & Credit Risk Management, 82(7): 74-79.
- 11. Zuckerman S, 1996. "Taking small business competition nationwide". US Banker, 106 (8)
- 12. Lewis EM, 1992. An Introduction to Credit Scoring. Athena Press, San Rafael. ر ۱۴ هامع علام اتیا (
- 13. Loretta JM, 1997. "What's the point of credit scoring?". Business Review, September/ October: 3-16.